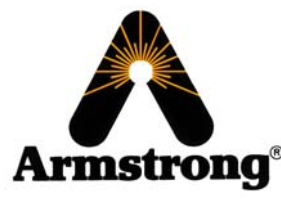

**Armstrong** Hot Water, Inc. – **DRV Commissioning Guide** 

221 Armstrong Blvd., Three Rivers, Michigan 49093 – U.S.A. Phone: (269) 279-3602 Fax: (269) 279-3130

**The following will go through a step by step process for commissioning any/all Digital Recirculating Valves (DRVs). Armstrong Hot Water, Inc. recommends that an authorized representative perform the commissioning process and subsequently submits a DRV Commissioning Report to the factory to keep on file.** 

- 1. Perform a visual overview and confirmation that the DRV is installed per our installation schematics located in our IOM's
	- a. Ensure all water supply lines are present and in the correct location
		- i. Hot water
		- ii. Cold water
		- iii. Mixed Water
		- iv. Recirculation return from the system loop to the DRV
		- v. Return to heater from the DRV
- 2. Power the DRV ensuring the display on the front of the DRV is illuminated
- 3. Flood the system slowly and in the following sequence:
	- a. Cold water supply
	- b. Mixed water outlet
	- c. Hot water supply
- 4. Create a demand in the system loop
	- a. Open 4-5 fixtures (slop sinks, showers, baths, etc…)
- 5. Turn on recirculation pump(s)
	- a. Ensure there is sufficient minimum flow (DRV40  $\geq$  5gpm; DRV80  $\geq$  10gpm)
- 6. Ensure all supply temperatures and pressures are sufficient
	- a. Hot water
	- b. Cold water
	- c. Recirculation return
- 7. If the DRV is at the desired set point (which was already pre-programmed at the factory with info supplied with the order) you may skip to step 10
- 8. Connect to the programming software via proper adapter (Gen. 1 = IrDA to USB Adapter, Gen. 2 = RS485 to USB Adapter
- 9. Continue DRV set up programming following IOM pages 16-22 & 32
- 10. Shut off all demand and allow recirculation pump(s) to continue to run
- 11. Monitor DRV outlet and ensure is maintain set point
	- a. It make take some time for the recirculation return temperature to rise to an appropriate level due to it being a new start up and system

## **armstronginternational.com**